A Few Introductory Topics in Typography

Jonathan J. Davies

University of Cambridge Computer Laboratory

**jjd27@cam.ac.uk**

#### 22nd October 2007

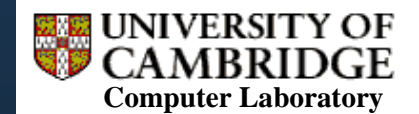

http://www.cl.cam.ac.uk/research/dtg/

#### **Overview**

- I. I will talk about:
	- LaTeX and BibTeX
	- $\mathbf{E}^{(1)}$ Some basic typographic terminology
	- $\mathbf{r}$ Hints for good document design
- **I** I will not say much about:
	- П Getting started using LaTeX
- **Further reading:** 
	- $\mathcal{L}_{\mathcal{A}}$  Robert Bringhurst. *Elements of Typographic Style*. Hartley & Marks. 2002. ISBN 0-88179-132-6.

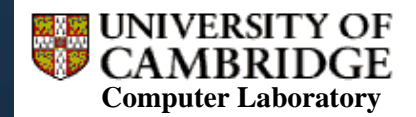

#### LaTeX

- I. **History** 
	- $\mathbf{R}^{(1)}$ TeX (Knuth) – typesetting engine, 1977
	- $\overline{\phantom{a}}$ LaTeX (Lamport) – TeX plus lots of macros, 1984
- $\mathcal{L}^{\mathcal{A}}$  TeX commands describe structure of content
	- You can define your own macros
	- $\mathcal{L}_{\mathcal{A}}$ (The language is Turing-complete!)

- Where to find out more about LaTeX:
	- $\mathbf{r}$ Cheat sheet – http://www.stdout.org/~winston/latex/latexsheet.pdf
	- × Guidebook – http://www.ctan.org/tex-archive/info/lshort/english/lshort.pdf
	- П Website – http://www.ctan.org/

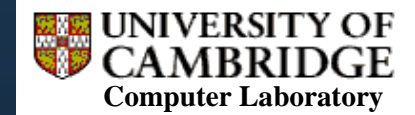

## LaTeX or Word?

- in. Separation of text composition from typesetting
- **File size, portability**
- **Text-based source** 
	- Lends itself well to scripting
	- Can be used with command-line text processing tools
- **Mathematical formulae**
- **Version issues (and lock-in)**
- F. Coping with large documents
- I. **Bibliographies**
- and more…

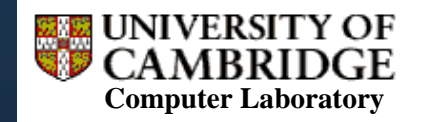

#### BibTeX

- **A tool for formatting lists of references**
- **Separates bibliographic information from its presentation** 
	- Store information in a text file
	- П Can compile with a LaTeX file, or to HTML, etc.

```
@article{dynmaps,
 author ="Jonathan J. Davies and Alastair R. Beresford and Andy Hopper",
 title ="Scalable, Distributed, Real-Time Map Generation",
 journal ="{IEEE} Pervasive Computing",
 volume= 5.number = 4,
  month ="Oct--Dec",
 year = 2006,
 pages ="47--54",
 publisher ="{IEEE}" 
}
```
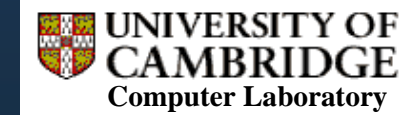

#### BibTeX

- Jonathan J. Davies, Alastair R. Beresford, and Andy Hopper. Scalable,  $|1|$ distributed, real-time map generation. IEEE Pervasive Computing,  $5(4):47-$ 54, Oct-Dec 2006.
- [1] DAVIES, J. J., BERESFORD, A. R., AND HOPPER, A. Scalable, distributed, real-time map generation. IEEE Pervasive Computing  $5, 4$  (Oct-Dec 2006),  $47 - 54$ .
- [DBH06] Jonathan J. Davies, Alastair R. Beresford, and Andy Hopper. Scalable, distributed, real-time map generation. IEEE Pervasive Comput $ing, 5(4):47-54, Oct-Dec 2006.$

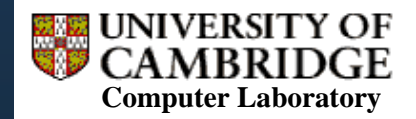

# Citing References

- I. Which is best?
	- 1.. In [1], Davies et al. present work about generating maps. No
	- 2.. Davies et al. [1] present work about generating maps.  $\hskip160pt$  No
	- 3. Davies et al. present work [1] about generating maps.  $\hskip160pt$  No
	- 4.. Davies et al. present work about generating maps [1]. Yes
- F. Don't use the citation as a noun (as in style 1)
- F. Style 2 would be used to indicate that ref 1 is biographic
- $\mathcal{L}_{\mathcal{A}}$  Put the citation at the end of the first clause which summarises the content of the paper (as in style 4)

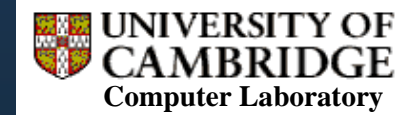

# Typography

- I. Typography exists to honour content
- I. Typography should perform these services for the reader:
	- П invite the reader into the text;
	- $\mathcal{L}_{\mathcal{A}}$ reveal the tenor and the meaning of the text;
	- $\mathcal{L}_{\mathrm{eff}}$ clarify the structure and the order of the text;
	- П link the text with other existing elements;
	- П induce a state of energetic repose, which is the ideal condition for reading.

[*Elements of Typographic Style* (2002) p24]

 $\mathcal{L}_{\mathcal{A}}$ Above all else, consistency is most important

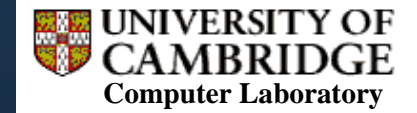

#### Page Layout – Vertical

I. **Parameters** 

П

leading

П

- **Type size** 
	- Leading aaadpaaa
	- Depth (height of all text on a page) aaadpaaa
- **Align lines on facing pages and sides of a leaf** 
	- П Vertical space – use measured intervals
	- П LaTeX does not attempt to do this

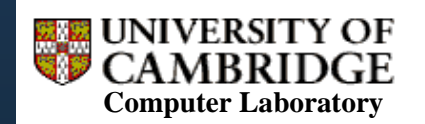

type size

### Page Layout – Horizontal

- I. Line length
	- e.g. 45–75 chars, or 40–50 chars in multiple columns
- I. **Kerning**

# BRAVO BRAVO unkerned kerned

- $\mathcal{L}_{\text{max}}$ Fonts define *kerning tables* indicating amount of overlap
- П Beware if you plan to mix-and-match characters from different fonts!
- $\mathcal{L}_{\mathcal{A}}$ The font may use ligatures instead of character sequences:

$$
Diffe-Hellman
$$

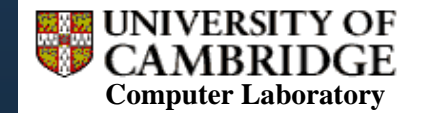

### Page Layout – Horizontal

- Justification vs ragged-right
	- $\overline{\phantom{a}}$ Unserifed fonts and mono-spaced fonts tend to look better ragged-right
	- $\mathcal{L}_{\mathcal{A}}$ Justification implies hyphenation at line-ends
- $\mathcal{L}_{\mathcal{A}}$  Rules for line-end hyphenation [*Elements of Typographic Style* (2002) p42–44]
	- П Leave at least two characters behind, take three forward
	- П Avoid a partial word being the last line of a paragraph
	- П Avoid more than three consecutive hyphenated lines
	- П Avoid hyphenating proper nouns
	- П Avoid hyphenated breaks where text is interrupted
- $\mathcal{L}_{\mathcal{A}}$  In LaTeX, use **\hyphenation{…}**
	- $\mathcal{L}_{\mathcal{A}}$ e.g. **\hyphenation{op-tical net-works data-bases}**

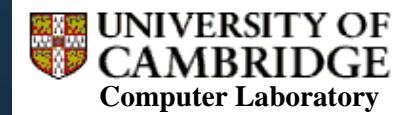

#### Fonts

#### I. **u** Italics

- $\mathbf{r}$ For contrast with roman
- $\overline{\phantom{a}}$  May be 'sloped roman' (oblique) or have a completely different structureroman italic

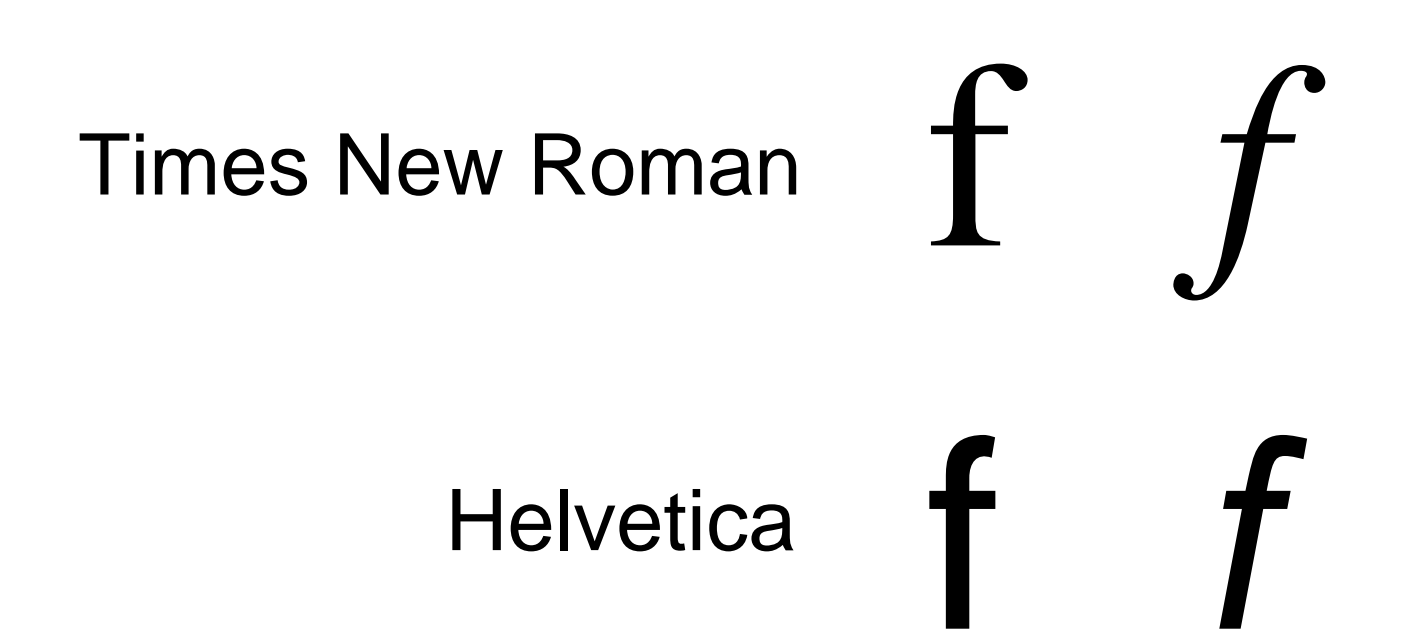

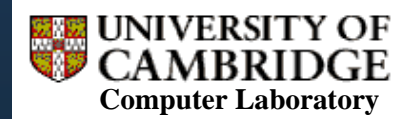

#### **Fonts**

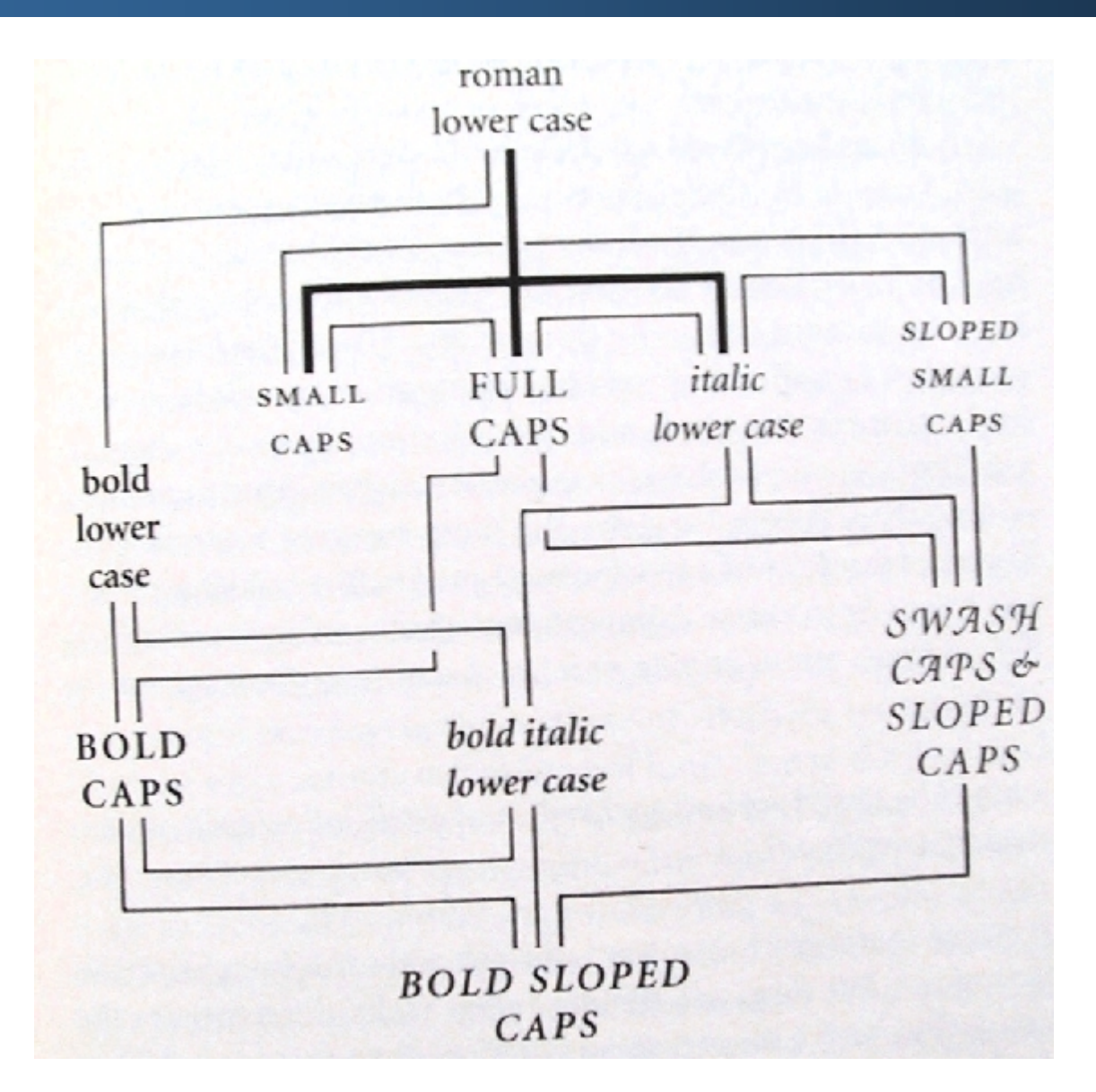

[*Elements of Typographic Style* (2002) p55]

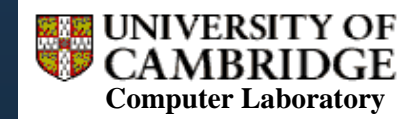

#### Numerals

I. Lower-case and upper-case Roman numerals

- Part iii, act vi, scene ix
- LXXVIII GRAN PREMIO D'ITALIA
- **Example 7 and Separ-Lynnet Arabic numerals** 
	- F
	- F
	- Known as 'text figures' and 'titling figures', respectively The date is  $23$  August  $1832$ , and it is  $3:00$  AM; the price is  $£28,300$ .
	- $\mathcal{L}_{\rm{max}}$ In LaTeX, **\usepackage{textcomp}** and **\text***n***oldstyle**

[*Elements of Typographic Style* (2002) p46]

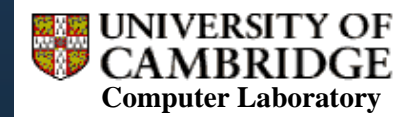

# Acronyms and Abbreviations

I.

Initials [*Elements of Typographic Style* (2002) p30]

- $\mathcal{L}_{\text{max}}$ use little or no space after intermediate dots
- $\mathcal{L}_{\mathcal{A}}$ use normal word-space after last dot
- e.g. C.A.R. Hoare
- F.

Acronyms [*Elements of Typographic Style* (2002) p48]

- П use small caps (in the midst of normal text)
- $\mathcal{L}_{\mathcal{A}}$ … except geographical and personal acronyms
- e.g. NATO; HMS Cambridge; JFK; Sydney, NSW
- Abbreviations *[Elements of Typographic Style (2002) p88]* 
	- use a dot if the abbreviation ends with wrong letter
	- П e.g. Prof. Hopper; Dr Harle; Mr Cottingham

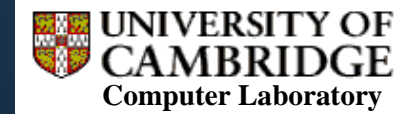

#### Dashes and Hyphens

- **Exam-dash: as wide as the type size**
- I. en-dash: ½ width of em-dash
	- Use with spaces either side to set off phrases
	- Use without spaces in a range (in place of the word 'to')
- I. hyphen: (usually) ¼ width of em-dash
	- **College** Use at line-end
	- Use between words to indicate grouping
	- e.g. 'twenty one night stands' is ambiguous
	- $\mathcal{L}_{\mathcal{A}}$ e.g. 'low power sensor networks' is ambiguous

[*Elements of Typographic Style* (2002) p80–81]

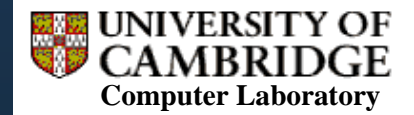